# **WavPack 4 & 5 Binary File / Block Format**

**David Bryant April 12, 2020**

## **1.0 Introduction**

A WavPack 4.0 or 5.0 file consists of a series of WavPack audio blocks. It may also contain tags and other information, but these must be outside the blocks (either before, in-between, or after) and are ignored for the purpose of unpacking audio data. The WavPack blocks are easy to identify by their unique header data, and by looking in the header it is very easy to determine the total size of the block (both in physical bytes and compressed samples) and the audio format stored. The first block containing audio determines the format of the entire file. There are no specialized seek tables.

The blocks are completely independent in that they can be decoded to mono or stereo audio all by themselves. The blocks may contain any number of samples (well, up to 131072), either stereo or mono. Obviously, putting more samples in each block is more efficient because of reduced header overhead, but they are reasonably efficient down to even a thousand samples. For version 5.0 the default number of samples stored in a block has been reduced by half to improve seeking performance. The max size is 1 MB for the whole block, but this is arbitrary (and blocks will generally be much smaller). The blocks may be lossless or lossy. Currently the hybrid/lossy modes are basically CBR, but the format can support quality-based VBR also.

For multichannel audio, the data is divided into some number of stereo and mono streams and multiplexed into separate blocks which repeat in sequence. A flag in the header indicates whether the block is the first or the last in the sequence (for simple mono or stereo files both of these would always be set). The speaker assignments are in standard Microsoft order and the Channel mask is transmitted in a separate piece of metadata. Channels that naturally belong together (i.e. left and right pairs) are put into stereo blocks for more efficient encoding. So, for example, a standard 5.1 audio stream would have a  $channel$  mask of  $0 \times 3F$  and be organized into 4 blocks in sequence:

- 1. stereo block (front left + front right) (INITIAL\_BLOCK)
- 2. mono block (front center)
- 3. mono block (low frequency effects)
- 4. stereo block (back left + back right) (FINAL\_BLOCK)

Correction files (.wvc) have an identical structure to the main file (.wv) and there is a one-to-one correspondence between main file blocks that contain audio and their correction file match (blocks that do not contain audio do not exist in the correction file). The only difference in the headers of main blocks and correction blocks is the size and the CRC value, although it is easy (if a little ugly) to tell the blocks apart by looking at the metadata ids.

The format is designed with hardware decoding in mind, and so it is possible to decode regular stereo (or mono) WavPack files without buffering an entire block, which allows the memory requirements to be reduced to only a few kilobytes if desired. This is not true of multichannel files, and this also restricts playback of high-resolution files to 24 bits of precision (although neither of these would be associated with low-cost playback equipment).

### **2.0 Block Header**

Here is the 32-byte little-endian header at the front of every WavPack block:

```
typedef struct { 
    char ckID [4]; // "wvpk"
 uint32_t ckSize; // size of entire block (minus 8)
 uint16_t version; // 0x402 to 0x410 are valid for decode
 uchar block_index_u8; // upper 8 bits of 40-bit block_index
   uchar total samples u8; // upper 8 bits of 40-bit total samples
   uint32 t total samples; // lower 32 bits of total samples for
                            // entire file, but this is only valid
                           // if block index == 0 and a value of -1 // indicates an unknown length
   uint32 t block index; // lower 32 bit index of the first sample
                            // in the block relative to file start,
                            // normally this is zero in first block
   uint32 t block samples; // number of samples in this block, \theta =
                            // non-audio block
    uint32_t flags; // various flags for id and decoding
   uint32 t crc; \frac{1}{2} // crc for actual decoded data
} WavpackHeader;
```
Note that in this context the meaning of "samples" refers to a complete sample for all channels (sometimes called a "frame"). Therefore, in a stereo or multichannel file the actual number of numeric samples is this value multiplied by the number of channels. For version 5.0, this was extended from 32 bits to 40 bits with the upper 8 bits placed in previously unused bytes in the header. Note that the 40-bit total samples reserves values with the lower 32 bits all set to represent an unknown length, so loading and storing this is a little tricky (see  $src/wavpack$  local. h for macros to do this).

Normally, the first block of a WavPack file that contains audio data (blocks may contain *only* metadata, especially at the beginning and end of a file) would have  $block$  index == 0 and total samples would be equal to the total number of samples in the file. However, there are exceptions to this rule. For example, a file may be created such that its total length is unknown (i.e. with pipes) and in this case the lower 32 bits of total samples are 1. For these files, the WavPack decoder will attempt to seek to the end of the file to determine the actual length, and if this fails then the length is simply unknown.

Another case is where a WavPack file is created by cutting a portion out of a longer WavPack file (or from a WavPack stream). Since this file would start with a block that didn't have block index  $== 0$ , the length would be unknown until a seek to end was performed.

It is also possible to have streamed WavPack data. In this case both the block index and total samples fields are ignored for every block and the decoder simply decodes every block encountered indefinitely.

Note that the first block that contains audio samples in a WavPack file determines the format of the entire file (i.e., the format may not change arbitrarily). This refers to sample bit depth and format (i.e., integer/float), sample rate, and channel count and layout. However, other characteristics that are transparent to the library client *may* change (e.g., lossless vs hybrid, hybrid bitrate, and speed modes).

The flags field contains information for decoding the block along with some general information including sample size and format, hybrid/lossless, mono/stereo and sampling rate (if one of 15 standard rates). Here are the (little-endian) bit assignments:

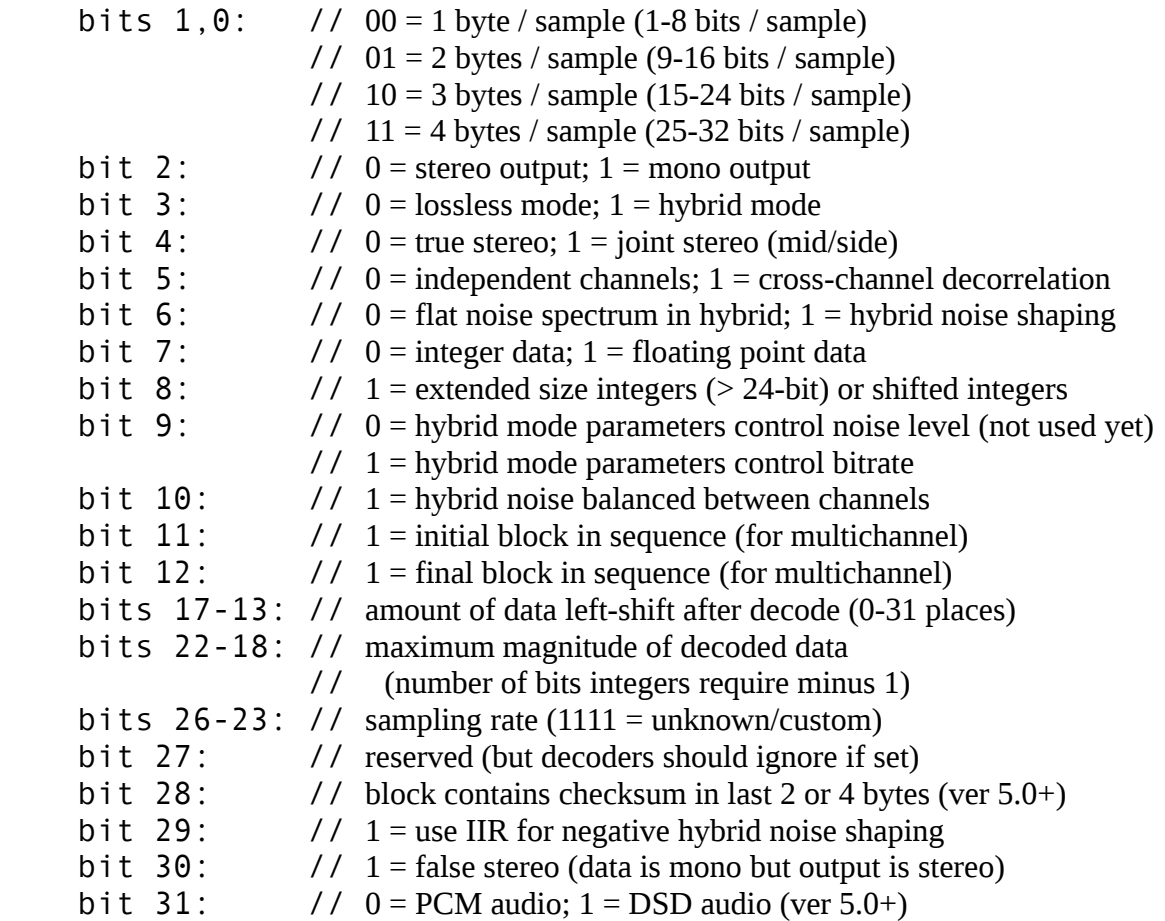

#### **3.0 Metadata Sub-Blocks**

Following the 32-byte header to the end of the block are a series of "metadata" sub-blocks. These may be from 2 bytes long to the size of the entire block and are extremely easy to parse (even without knowing what they mean). These mostly contain extra information needed to decode the audio, but may also contain user information that is not required for decoding and that could be used in the future without breaking existing decoders. The final sub-block is usually the compressed audio bitstream itself, although this is not a strict rule. For version 5.0 a checksum block of 4 or 6 bytes (total) was added beyond that, although again this would be ignored by previous decoders.

The format of the metadata is:

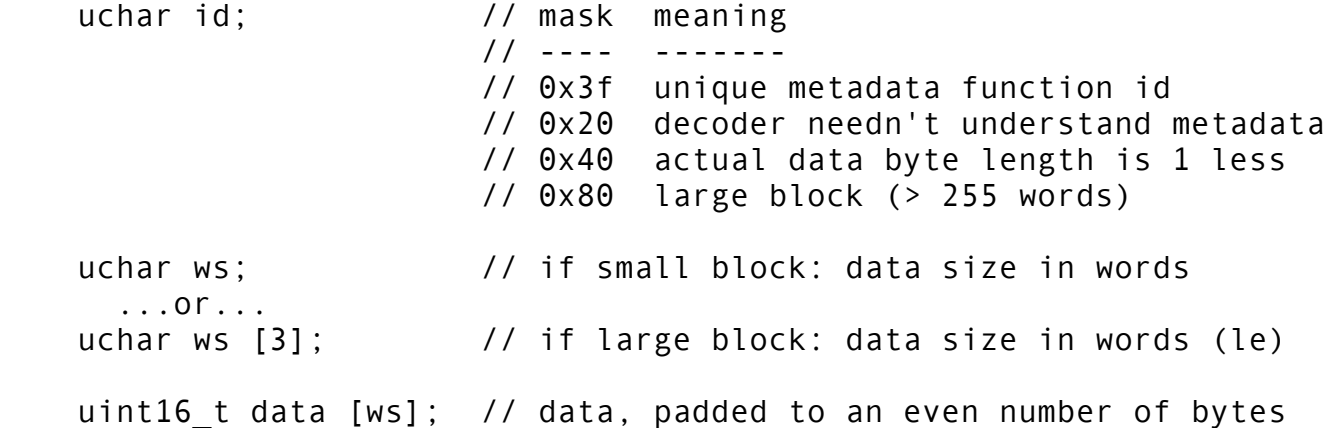

The data portions are either "small" (<= 510 bytes) or "large" (can be very large). It is also possible to have no data at all in the sub-block (small,  $ws = 0$ ), in which case the sub-block would occupy only 2 bytes but could still signal something by its presence. Because of the design of the sub-block, its total length will always be even and will always be aligned on an even address (even though its actual data length will be odd if the 0x40 mask is set in the id). The currently assigned metadata ids are:

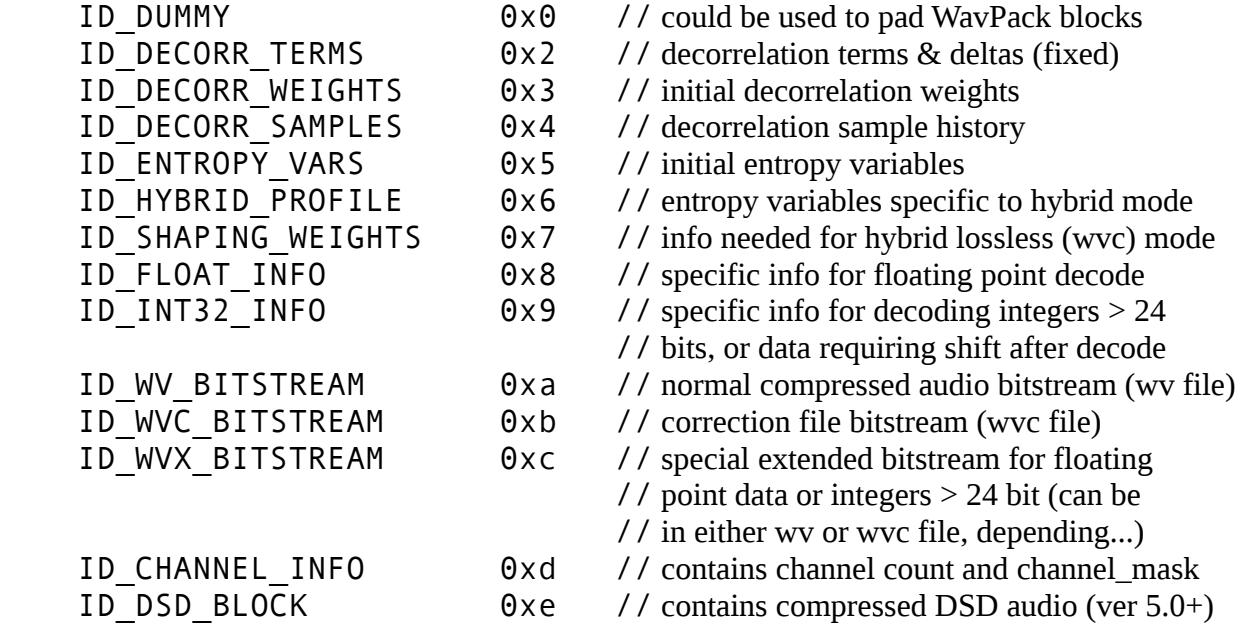

// ids from here are "optional" so decoders should skip them if they don't understand them

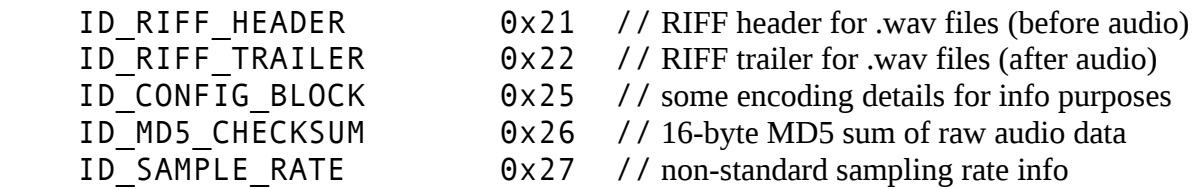

// added with version 5.0 to handle non-wav files and block checksums:

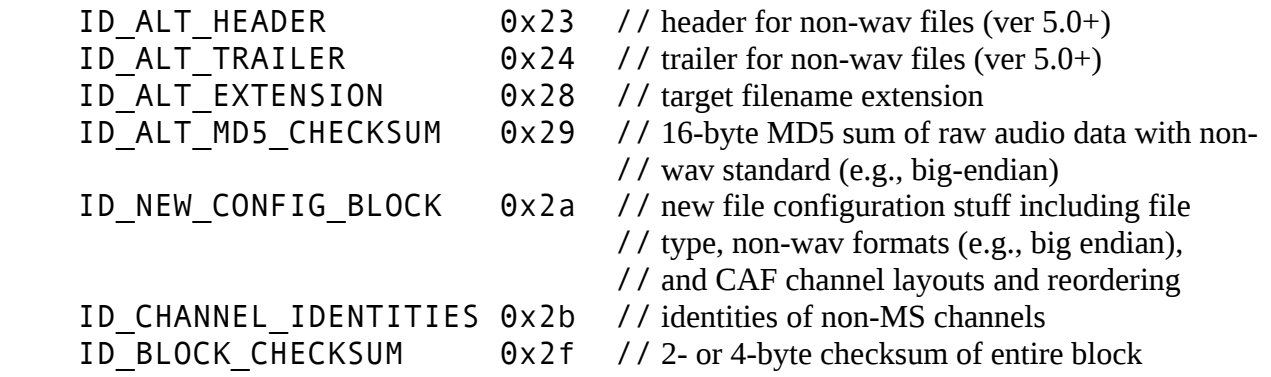

Note: unlisted ids are reserved.

The RIFF header and trailer are optional for most playback purposes, however older decoders (< 4.40) will not decode to .wav files unless at least the ID\_RIFF\_HEADER is present.

### **4.0 METADATA TAGS**

These tags are not to be confused with the metadata sub-blocks described above but are specialized tags for storing user data on many formats of audio files. The tags recommended for use with WavPack files (and the ones that the WavPack supplied plugins and programs will work with) are ID3v1 and APEv2. The ID3v1 tags are somewhat primitive and limited, but are supported for legacy purposes. The more recommended tagging format is APEv2 because of its rich functionality and broad software support (it is also used on Monkey's Audio and Musepack files). Both the APEv2 tags and/or ID3v1 tags must come at the end of the WavPack file, with the ID3v1 coming last if both are present.

For the APEv2 tags, the following field names are officially supported and recommended by WavPack (although there are no restrictions on what field names may be used):

 Artist Title Album Track Year Genre Comment Cuesheet (note: may include replay gain info as remarks) Encoder (note: can be automatically generated in ver 5.0+) Settings (note: can be automatically generated in ver 5.0+) Replaygain\_Track\_Gain Replaygain\_Track\_Peak Replaygain\_Album\_Gain Replaygain\_Album\_Peak Cover Art (Front) Cover Art (Back) Log